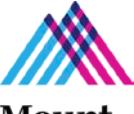

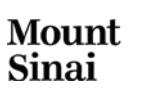

*Complete this section of the checklist and answer Y, N, or n/a in the boxes below. Please read the correspondin[g instructions.](http://icahn.mssm.edu/files/ISMMS/Assets/Research/GCO/ASC_Instructions.pdf)* 

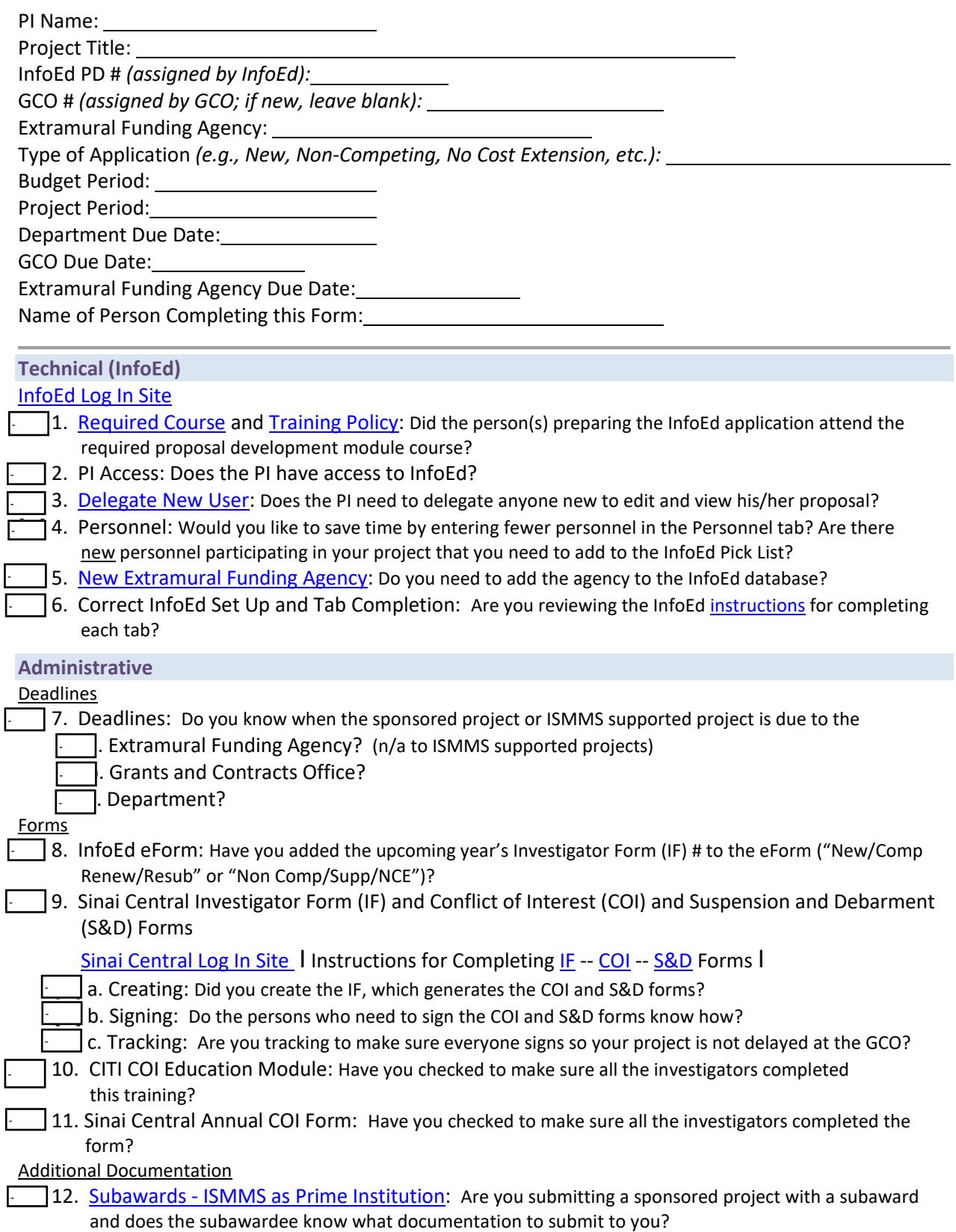

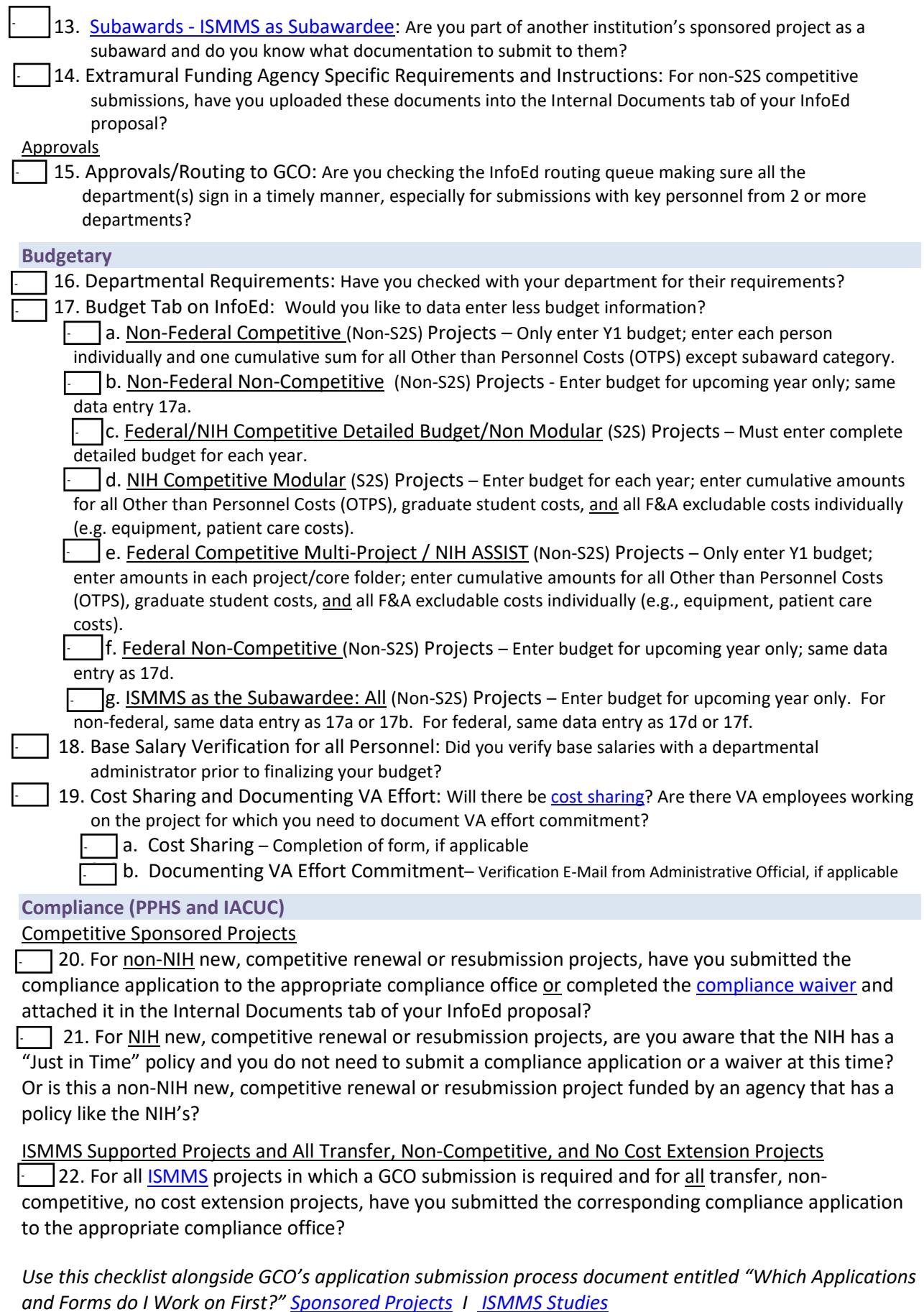